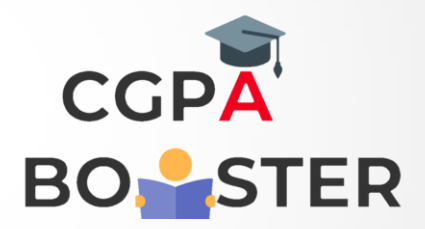

## Solution Code

```
def odd_values_string(str):
result = "" 
for i in range(len(str)):
 if i % 2 == 0:
  result = result + str[i]
return result
```
**print(odd\_values\_string('abcdef')) print(odd\_values\_string('python'))**

Coding Lab – CGPA Booster